# **QGIS Application - Feature request #5810**

## **Add "Select by attributes" to "View"/"Select" menu**

*2012-06-17 01:33 AM - Pieter Roggemans*

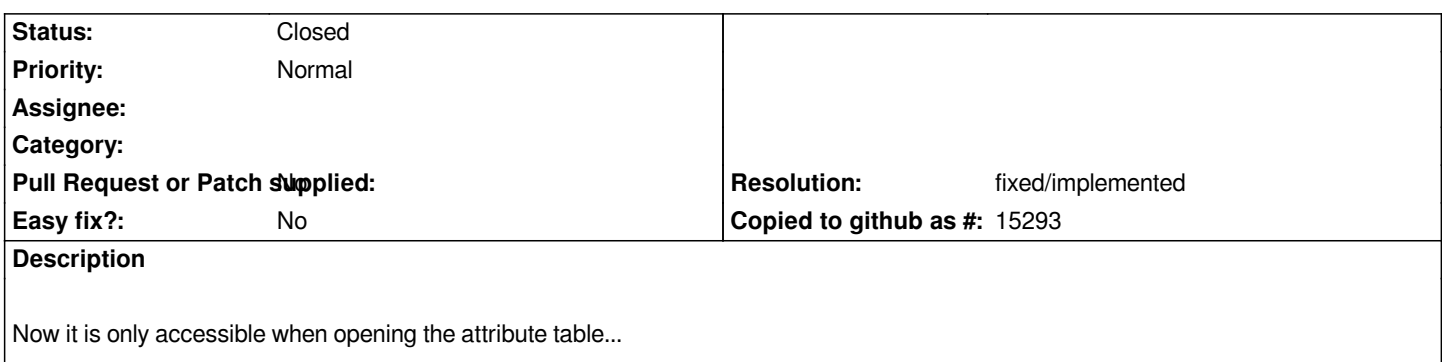

#### **History**

#### **#1 - 2012-09-04 12:06 PM - Paolo Cavallini**

*- Target version set to Version 2.0.0*

#### **#2 - 2012-10-06 02:19 AM - Pirmin Kalberer**

*- Target version changed from Version 2.0.0 to Future Release - Nice to have*

### **#3 - 2015-11-12 12:33 AM - Médéric RIBREUX**

- *Resolution set to fixed/implemented*
- *% Done changed from 0 to 100*
- *Status changed from Open to Closed*

*Hello, bug triage...*

*Select by expression (new name for select by attributes) is accessible as a button on the Attributes toolbar and also in View -> Select Menu.*

*I am closing this feature request...*